Документ подписан простой электронной подписью Информация о владельце: ФИО: Нагиев Рамазан Нагиевич Должность: Директор Лата полписания: 29.01.2023 02:02:12 Уникальный программный ключ: 8d9b2d75432cebd5b55675845b1efd3d732286ff

### МИНИСТЕРСТВО НАУКИ И ВЫСШЕГО ОБРАЗОВАНИЯ РОССИЙ-СКОЙ ФЕДЕРАЦИИ ФЕДЕРАЛЬНОЕ ГОСУДАРСТВЕННОЕ БЮДЖЕТНОЕ ОБРАЗОВАТЕЛЬНОЕ УЧРЕЖДЕНИЕ ВЫСШЕГО ОБРАЗОВАНИЯ «САНКТ-ПЕТЕРБУРГСКИЙ ГОСУДАРСТВЕННЫЙ ЭКОНОМИЧЕСКИЙ УНИВЕРСИТЕТ» (ФИЛИАЛ СПБГЭУ В Г. КИЗЛЯРЕ)

#### **УТВЕРЖДАЮ**

директора учебно-ПО ской работе филиала СПбГЭУ Гаджибутаева С.Р. 2020

## РАБОЧАЯ ПРОГРАММА ДИСЦИПЛИНЫ ОП.04 ИНФОРМАЦИОННЫЕ ТЕХНОЛОГИИ

Специальность: 09.02.03 Программирование в компьютерных системах

Форма обучения - очная (очная или заочная)

Уровень образования: - основное общее образование

Год набора: 2020

Кизляр

Программа учебной дисциплины разработана на основе Федерального государственного образовательного стандарта (далее - ФГОС) по специальности среднего профессионального образования (далее - СПО) 09.02.03 Программирование в компьютерных системах, утвержденного приказом Министерства образования и науки Российской Федерации от 28 июля 2014 r. N 804.

Организация-разработчик: филиал СПбГЭУ в г. Кизляре

Разработчик (и):

Абрамкина Анастасия Александровна, преподаватель Ф.И.О., ученая степень, звание, должность

Ф.И.О., ученая степень, звание, должность

Рецензент:

Зам. генерального директора ОАО «Концерн КЭМЗ» по специальной технике Омаров М.А. Ф.И.О., ученая степень, звание, должность

подпись

Cimien

Рассмотрено и одобрено на заседании цикловой методической комиссии общепрофессиональных дисциплин и профессиональных модулей по специальности 09.02.03 Программирование в компьютерных системах

Протокол № 5 от «20 » января 2020 г.

Председатель ЦМК МоХолу / Кадрышева Ж.А. (подпись)  $(\Phi, M, O.)$ 

# **СОДЕРЖАНИЕ**

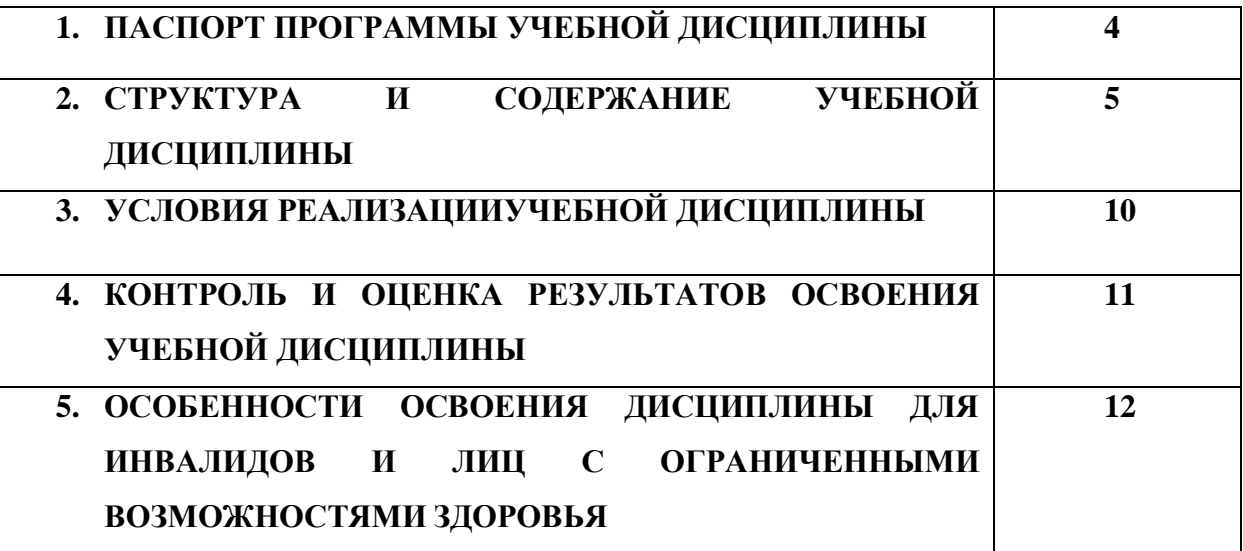

## **1. ПАСПОРТ ПРОГРАММЫ УЧЕБНОЙ ДИСЦИПЛИНЫ «ИНФОРМАЦИОННЫЕ ТЕХНОЛОГИИ»**

### **1.1. Область применения программы**

Программа учебной дисциплины является частью основной профессиональной образовательной программы в соответствии с ФГОС по специальности СПО 09.02.03 «Программирование в компьютерных системах».

Программа учебной дисциплины может быть использована:

 в дополнительном профессиональном образовании (в программах повышения квалификации и переподготовки)

### **1.2. Место учебной дисциплины в структуре основной профессиональной образовательной программы:**

Учебная дисциплина ОП.04 Информационные технологии является общепрофессиональной дисциплиной профессионального цикла основной профессиональной образовательной программы в соответствии с ФГОС СПО по специальности 09.02.03 Программирование в компьютерных системах.

Освоение дисциплины ОП.04 Информационные технологии необходимо для дальнейшего изучения профессиональных модулей и дисциплин, «Операционные системы», «Архитектура компьютерных систем», ПМ.04. Выполнение работ по одной или нескольким профессиям рабочих, должностям служащих «Оператор ЭВМ», ПМ.01. Разработка программных модулей программного обеспечения для компьютерных систем.

### **1.3. Цели и задачи учебной дисциплины – требования к результатам освоения учебной дисциплины:**

Целью освоения дисциплины «Информационные технологии» является формирование системы знаний, умений и навыков по использованию информационных технологий для решения профессиональных задач.

В соответствие с этим ставятся следующие задачи дисциплин:

формирование системы знаний об информационных технологиях;

 формирование практических умений по применению информационных технологий в профессиональной деятельности;

воспитание информационной культуры и профессиональных компетенций.

Освоение содержания учебной дисциплины «Информационные технологии» обеспечивает формирование следующих компетенций:

 Понимать сущность и социальную значимость своей будущей профессии, проявлять к ней устойчивый интерес (ОК-1).

 Организовывать собственную деятельность, выбирать типовые методы и способы выполнения профессиональных задач, оценивать их эффективность и качество (ОК-2).

 Принимать решения в стандартных и нестандартных ситуациях и нести за них ответственность (ОК-3).

 Осуществлять поиск и использование информации, необходимой для эффективного выполнения профессиональных задач, профессионального и личностного развития (ОК-4).

 Использовать информационно-коммуникационные технологии в профессиональной деятельности (ОК-5).

 Работать в коллективе и в команде, эффективно общаться с коллегами, руководством, потребителями (ОК-6).

 Брать на себя ответственность за работу членов команды (подчиненных), за результат выполнения заданий (ОК-7).

 Самостоятельно определять задачи профессионального и личностного развития, заниматься самообразованием, осознанно планировать повышение квалификации (ОК-8).

 Ориентироваться в условиях частой смены технологий в профессиональной деятельности (ОК-9).

 Разрабатывать компоненты проектной и технической документации с использованием графических языков спецификаций (ПК-1.6).

 Анализировать проектную и техническую документацию на уровне взаимодействия компонент программного обеспечения (ПК – 3.1).

 Выполнять интеграцию модулей в программную систему. Осуществлять разработку тестовых наборов и тестовых сценариев (ПК – 3.2).

Осуществлять разработку тестовых наборов и тестовых сценариев (ПК – 3.4).

В результате освоения дисциплины обучающийся должен **уметь**:

-обрабатывать текстовую и числовую информацию;

-применять мультимедийные технологии обработки и представления информации;

-обрабатывать экономическую и статистическую информацию, используя средства пакета прикладных программ.

В результате освоения дисциплины обучающийся должен **знат**ь:

-назначение и виды информационных технологий, технологии сбора, накопления, обработки, передачи и распространения информации;

-состав, структуру, принципы реализации и функционирования информационных технологий;

-базовые и прикладные информационные технологии;

-инструментальные средства информационных технологий;

**В результате освоения учебной дисциплины студент должен иметь практический опыт:** ФГОС по специальности практический опыт по дисциплине не определяется.

### **1.4. Рекомендуемое количество часов на освоение программы учебной дисциплины:**

максимальной учебной нагрузки обучающегося 84 часа, в том числе:

обязательной аудиторной учебной нагрузки обучающегося 54 часа;

самостоятельной работы обучающегося 30 часов.

## **2. СТРУКТУРА И СОДЕРЖАНИЕ УЧЕБНОЙ ДИСЦИПЛИНЫ**

### **2.1. Объем учебной дисциплины и виды учебной работы**

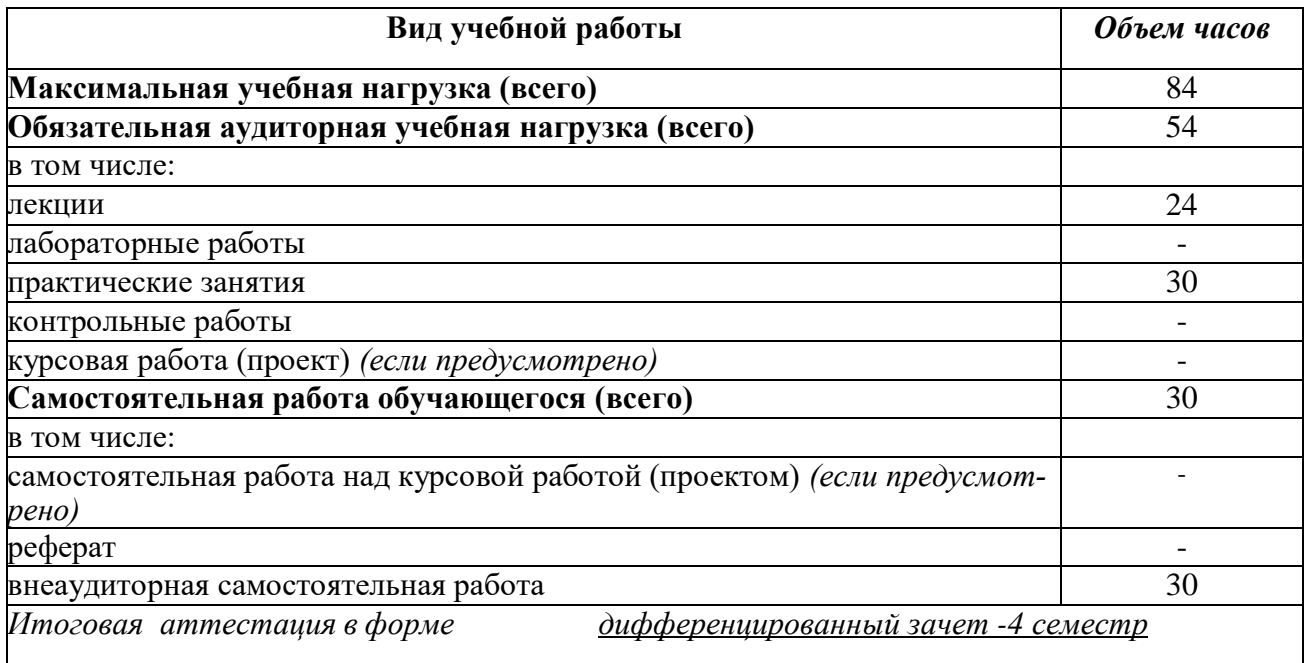

# **2.2 Тематический план и содержание учебной дисциплины «Информационные технологии»**

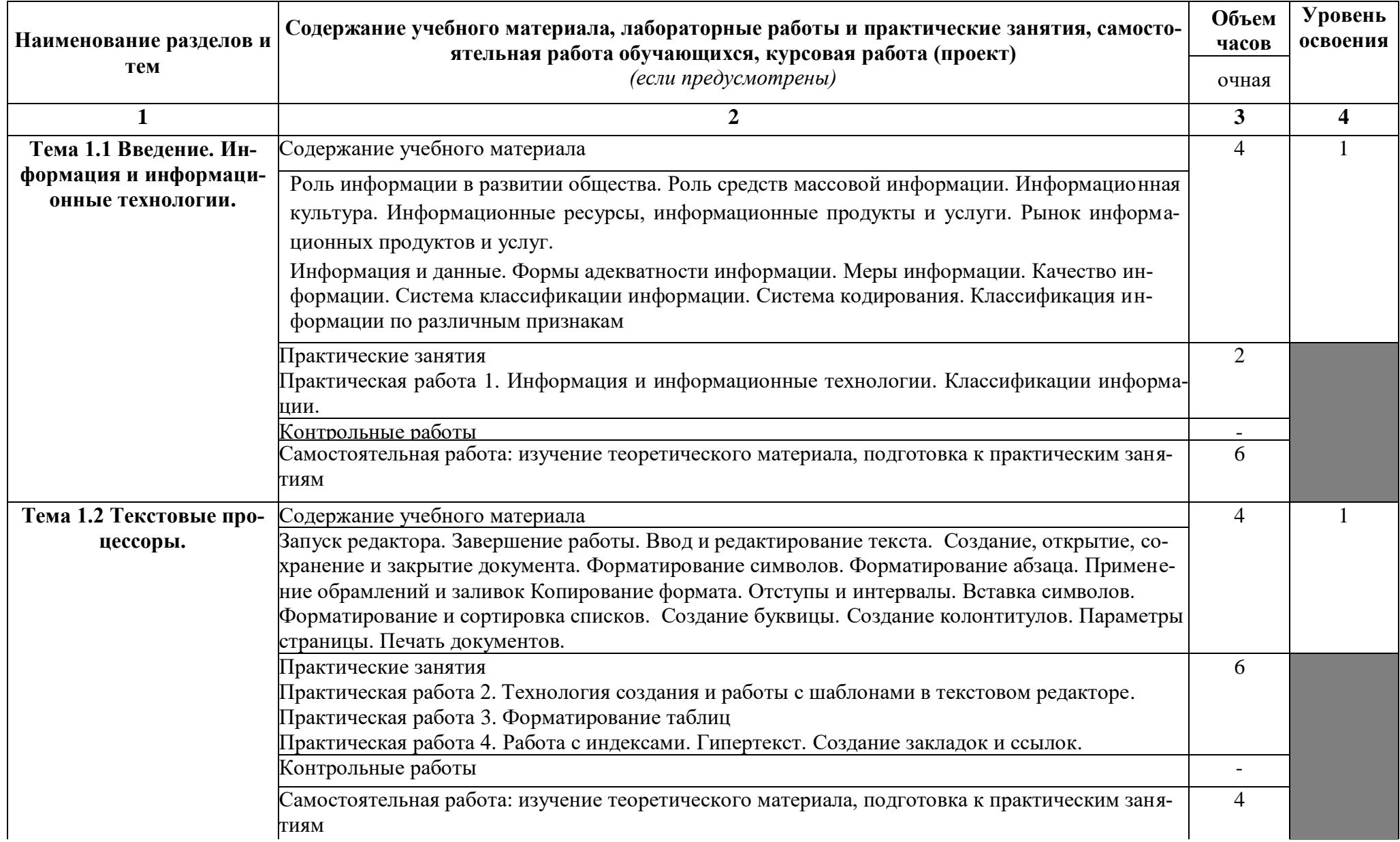

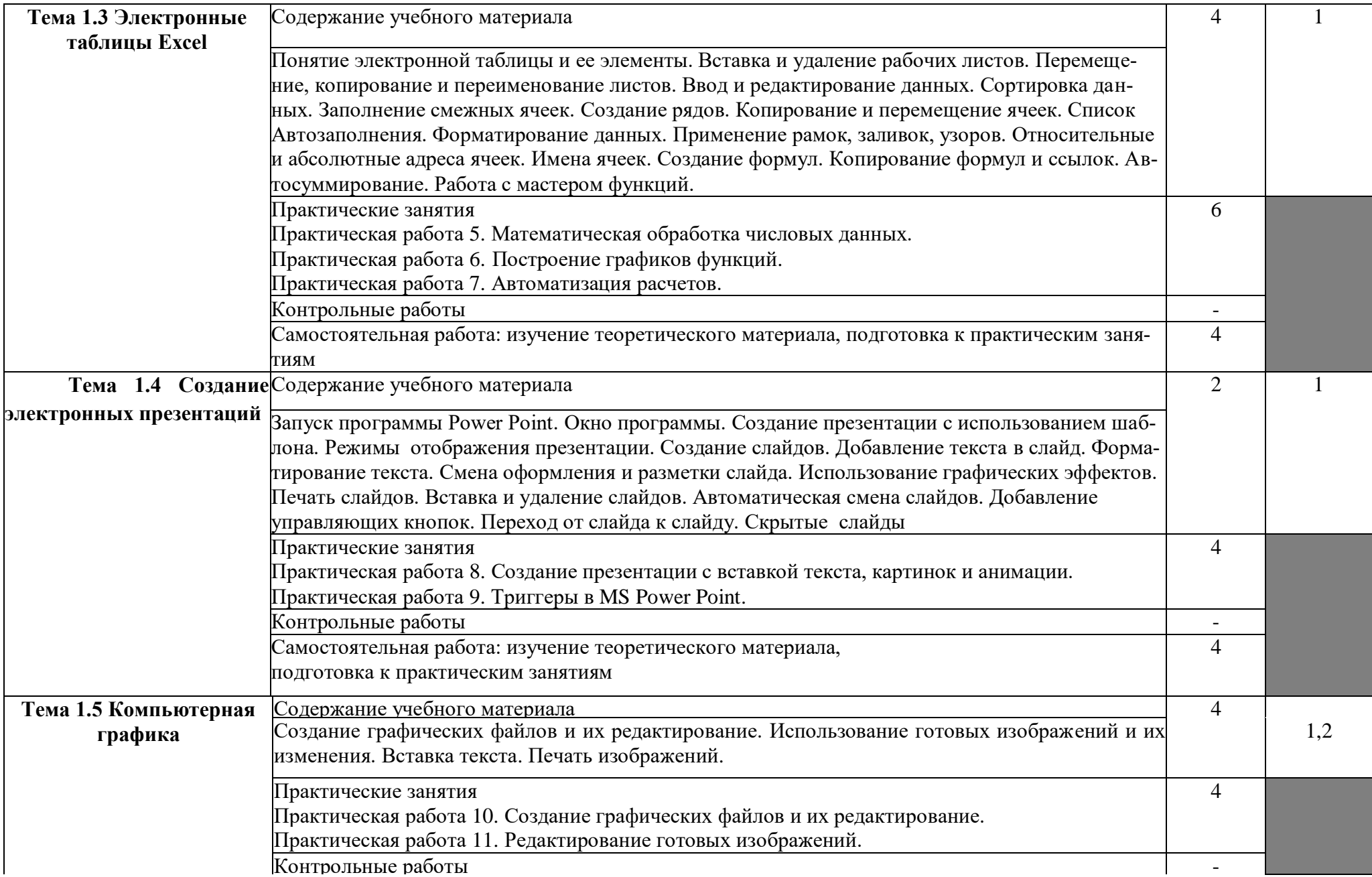

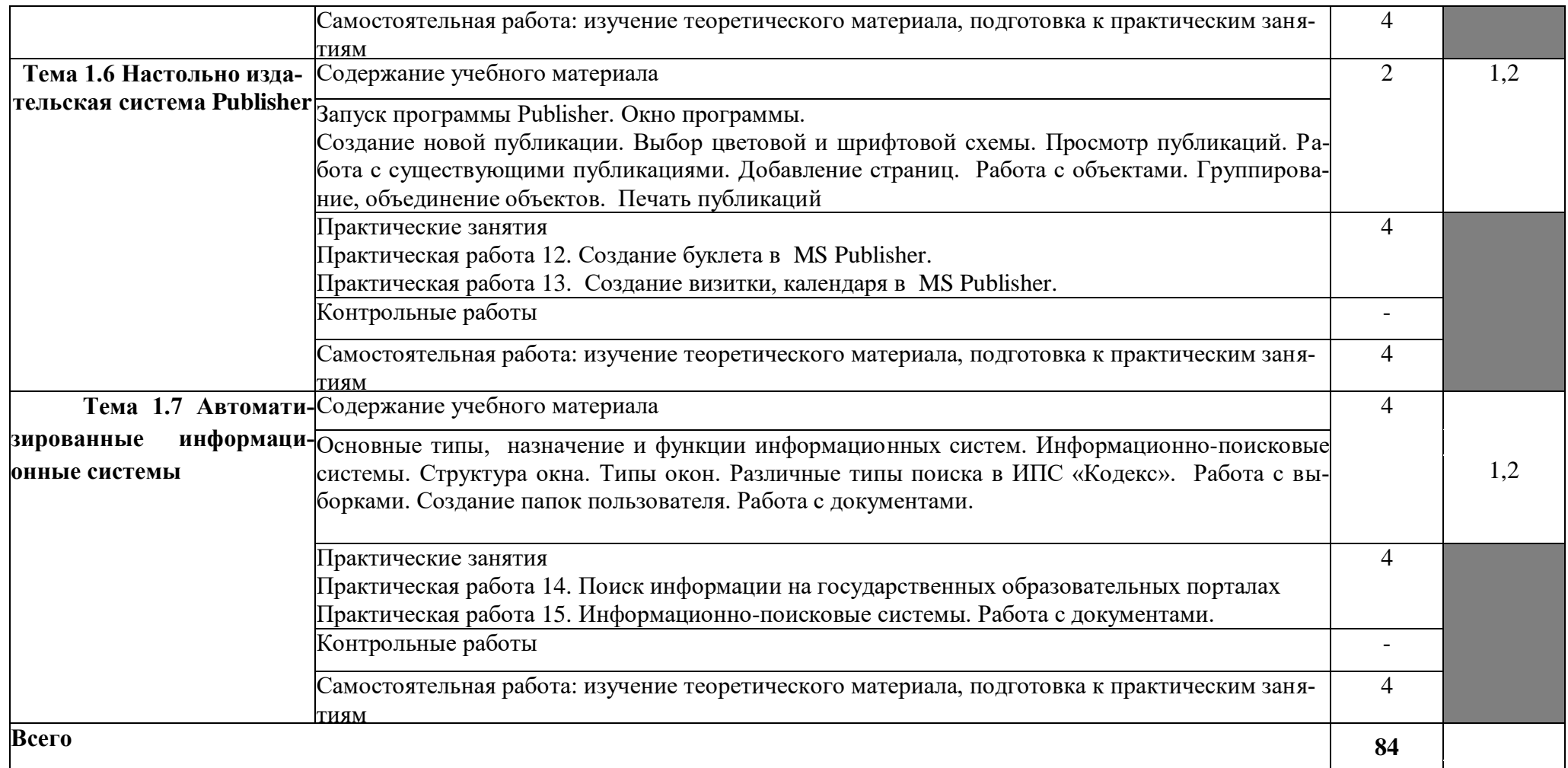

Для характеристики уровня освоения учебного материала используются следующие обозначения:

- **1.** ознакомительный (узнавание ранее изученных объектов, свойств);
- **2.** репродуктивный (выполнение деятельности по образцу, инструкции или под руководством)
- 3. продуктивный (планирование и самостоятельное выполнение деятельности, решение проблемных задач)

## **3. УСЛОВИЯ РЕАЛИЗАЦИИ УЧЕБНОЙ ДИСЦИПЛИНЫ**

#### **3.1. Требования к минимальному материально-техническому обеспечению**

Кабинет № 31математических дисциплин (для проведения занятий лекционного типа и занятий семинарского типа, курсового проектирования (выполнения курсовых работ) групповых и индивидуальных консультаций, текущего контроля и промежуточной аттестации) оборудован мультимедийным комплексом. Специализированная мебель: Учебная мебель на 32 посадочных места (столов 16 шт., стульев 32 шт.), рабочее место преподавателя ( стол 1 шт., стул 1 шт.), кафедра 1 шт. доска меловая 3х секционная 1шт. Компьютер Intel Pentium Dual CPU E2160 1,8 GHz ОЗУ- 2 Gb, HDD-500Gb, DVD RV-ROM, Клавиатура, Мышь. ОС windows 7 Максимальная. Локальный сеть с выходом в Интернет. Видеопроектор потолочный Epson EB-S82, проекционный экран Clasic Solition 266x149, акустические колонки Genius.

Наборы демонстрационного оборудования и учебно-наглядных пособий: мультимедийные приложения к лекционным курсам и практическим занятиям, интерактивные учебно-наглядные пособия.

Кабинет № 3.2 Лаборатория информационно-коммуникационных систем. Компьютерный класс (для проведения практических занятий, курсового проектирования (выполнения курсовых работ) с применением вычислительной техники).

Специализированная мебель и оборудование: Учебная мебель на 15 посадочных мест (15 компьютерных столов, 15 черных кресел) рабочее место преподавателя (компьютерный стол 1шт., кресло 1шт.), доска меловая односекционная 1шт., доска маркерная на колесиках 1 шт., жалюзи 1шт. Компьютер Intel i5 4460/1Тб/8Гб/монитор Samsung 23" - 1 шт., Мультимедийный проектор Тип 1 Optoma x 400 - 1 шт. Компьютер Intel i5 4460/1Тб/8Гб/ монитор Samsung 23" - 15 шт. Перечень лицензионного программного обеспечения: Microsoft Windows Professional (КОНТРАКТ № 5213/20 «28» сентября 2020 г, Microsoft Office Standart (КОНТРАКТ № 5213/20 «28» сентября 2020 г), Консультант + (Договор поставки и сопровождения экземпляров системы № 124 от 28.08.2020). Перечень свободно распространяемого программного обеспечения (лицензия GNU GPL): Операционная система Linux Mint 19 MATE, 20.04, офисный пакет LibreOffice. графический редактор GIMP, программа трехмерной графики Blender, среды разработки Dev-C++, ASMTool - лицензия GNU GPL, Visual Studio Community (включая C++, C#, JavaScript, .NET, SQL) - freemium, RADStudio (Delphi, C++ Builder, Rad PHP) - академическая лицензия. 7-Zip (freeware), Acrobat Reader DC (freeware), Adobe Acrobat Reader DC (freeware), FireFox 77.0.1 (freeware), Google Chrome 83.0.4103.97 (freeware), VLC media player (freeware), K-Lite Codec Pack Full (freeware). Российское программное обеспечение: антивирусная программа Kaspersky Free.

Наборы демонстрационного оборудования и учебно-наглядных пособий: мультимедийные приложения к лекционным курсам и практическим занятиям, интерактивные учебно-наглядные пособия.

#### **3.2. Информационное обеспечение обучения**

Таблица 1 - Перечень рекомендуемых учебных изданий, Интернет-ресурсов, дополнительной литературы

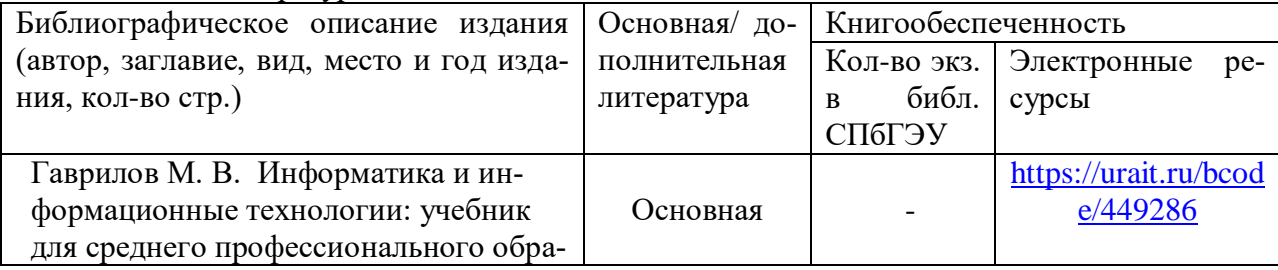

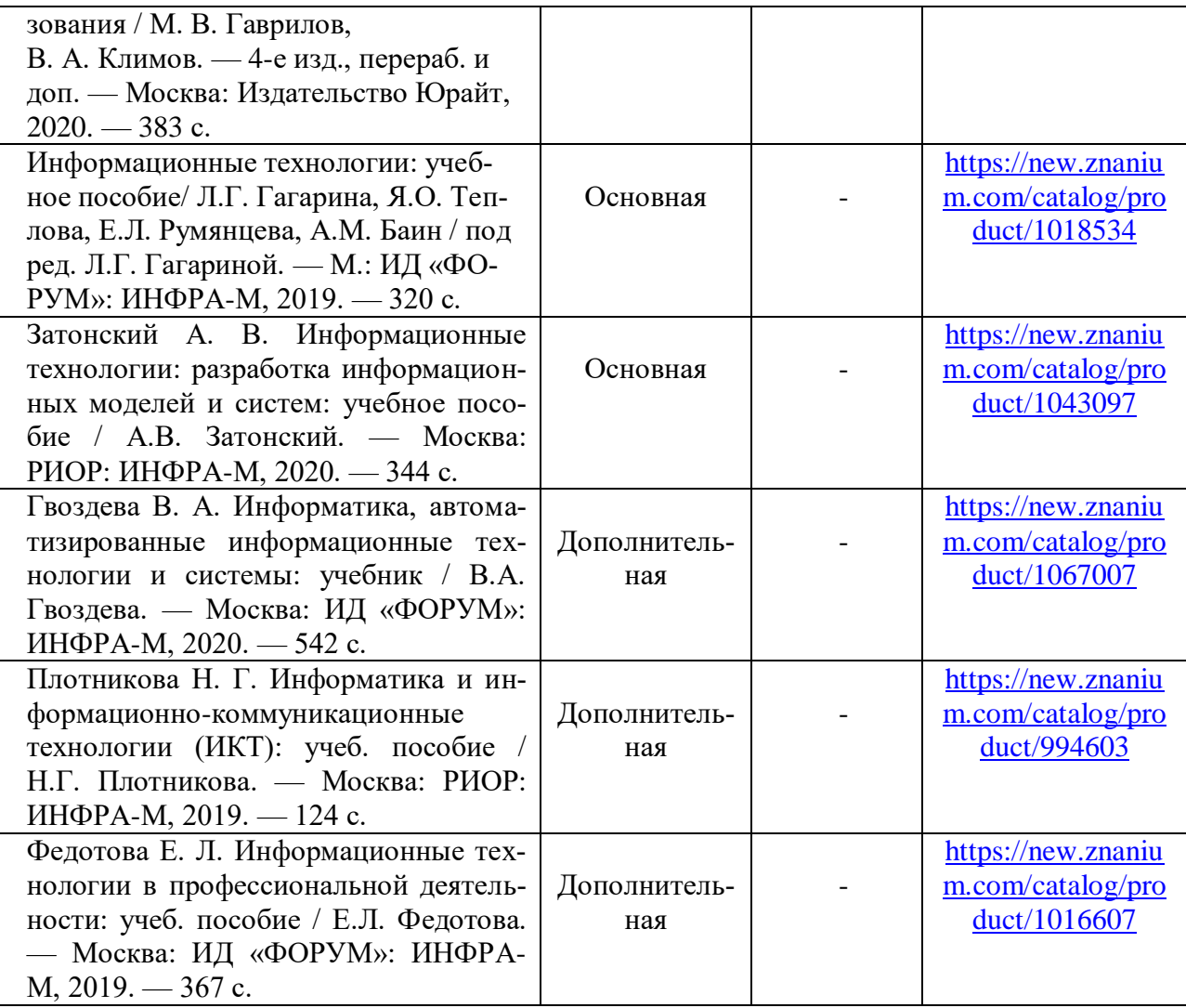

### **Интернет-ресурсы:**

Таблица 2 – Перечень современных профессиональных баз данных (СПБД)

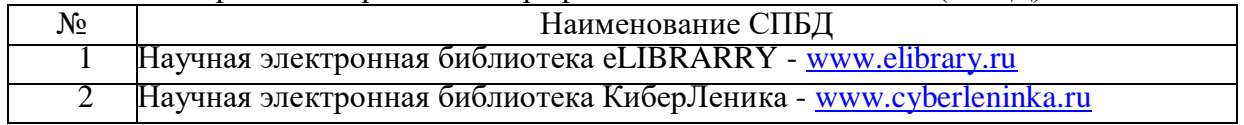

## Таблица 3 – Перечень информационных справочных систем (ИСС)

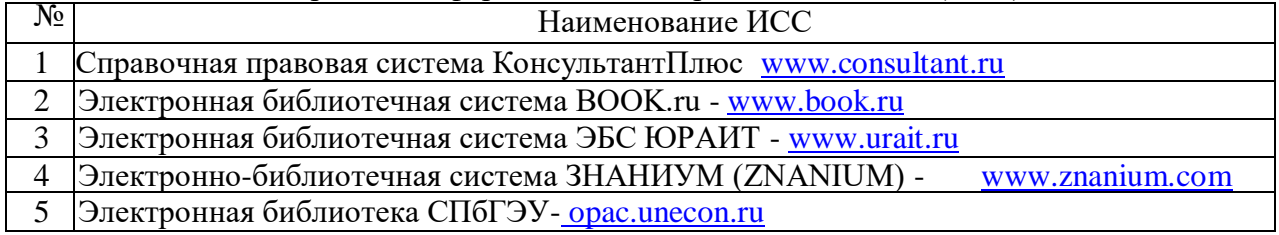

## **4. КОНТРОЛЬ И ОЦЕНКА РЕЗУЛЬТАТОВ ОСВОЕНИЯ УЧЕБНОЙ ДИСЦИПЛИНЫ**

**Контроль и оценка** результатов освоения учебной дисциплины осуществляется преподавателем в процессе проведения практических занятий и лабораторных работ, тестирования, а также выполнения обучающимися индивидуальных заданий, проектов, исследований.

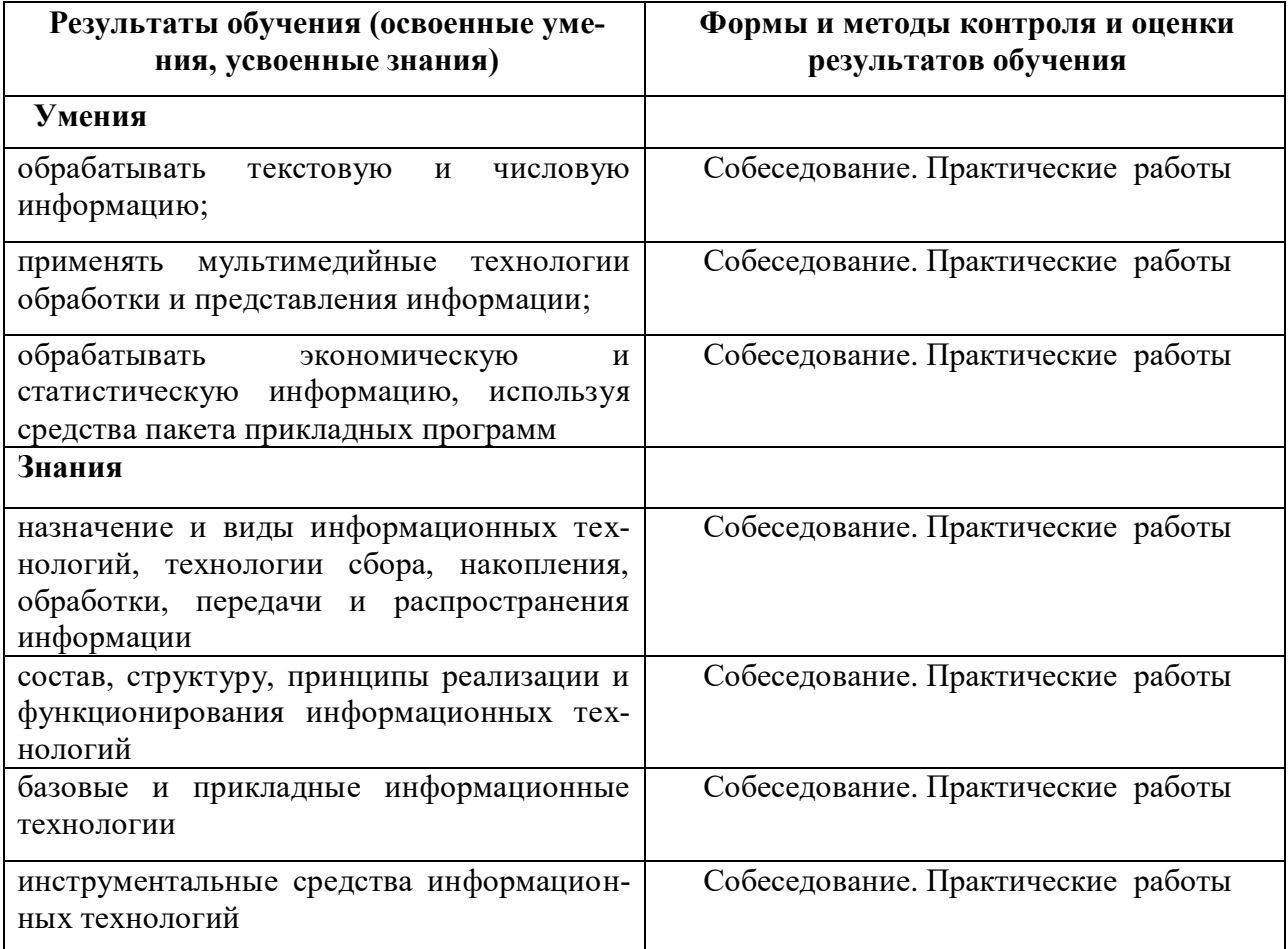

## **5. ОСОБЕННОСТИ ОСВОЕНИЯ ДИСЦИПЛИНЫ ДЛЯ ИНВАЛИДОВ И ЛИЦ С ОГРАНИЧЕННЫМИ ВОЗМОЖНОСТЯМИ ЗДОРОВЬЯ**

Обучение обучающихся с ограниченными возможностями здоровья при необходимости осуществляется на основе адаптированной рабочей программы с использованием специальных методов обучения и дидактических материалов, составленных с учетом особенностей психофизического развития, индивидуальных возможностей и состояния здоровья таких обучающихся (обучающегося).

В целях освоения учебной программы дисциплины инвалидами и лицами с ограниченными возможностями здоровья Университет обеспечивает:

– для инвалидов и лиц с ограниченными возможностями здоровья по зрению: размещение в доступных для обучающихся, являющихся слепыми или слабовидящими, местах и в адаптированной форме справочной информации о расписании учебных занятий; присутствие ассистента, оказывающего обучающемуся необходимую помощь; выпуск альтернативных форматов методических материалов (крупный шрифт или аудиофайлы);

– для инвалидов и лиц с ограниченными возможностями здоровья по слуху: надлежащими звуковыми средствами воспроизведение информации;

– для инвалидов и лиц с ограниченными возможностями здоровья, имеющих нарушения опорно-двигательного аппарата: возможность беспрепятственного доступа обучающихся в учебные помещения, туалетные комнаты и другие помещения, а также пребывание в указанных помещениях.

Образование обучающихся с ограниченными возможностями здоровья может быть организовано как совместно с другими обучающимися, так и в отдельных группах или в отдельных организациях.